<<iLike Maya 2011 >>

 $,$  tushu007.com

- <<iLike Maya 2011 >>
- 13 ISBN 9787121139499
- 10 ISBN 7121139499

出版时间:2011-7

页数:264

PDF

http://www.tushu007.com

%, tushu007.com<br>Maya 2011

#### <<iLike Maya 2011 >>

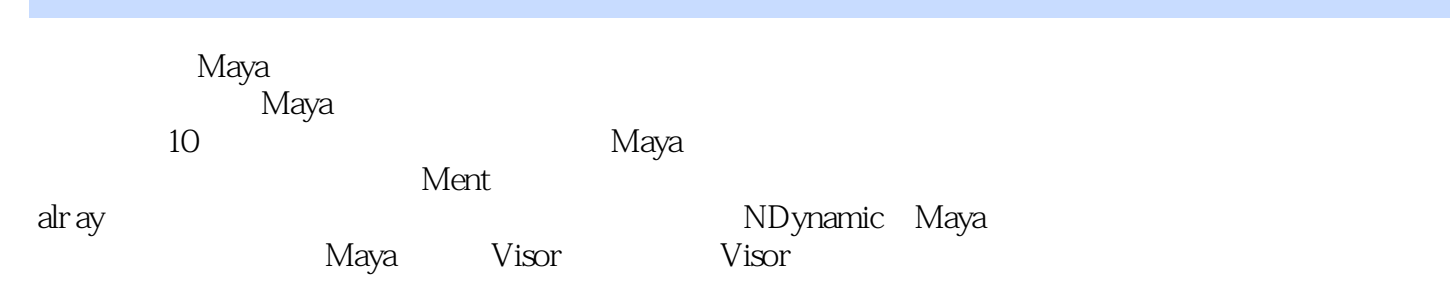

 $M$ aya  $M$ aya  $\,$ 

%, tushu007.com<br>Maya 2011

<<iLike Maya 2011 >>

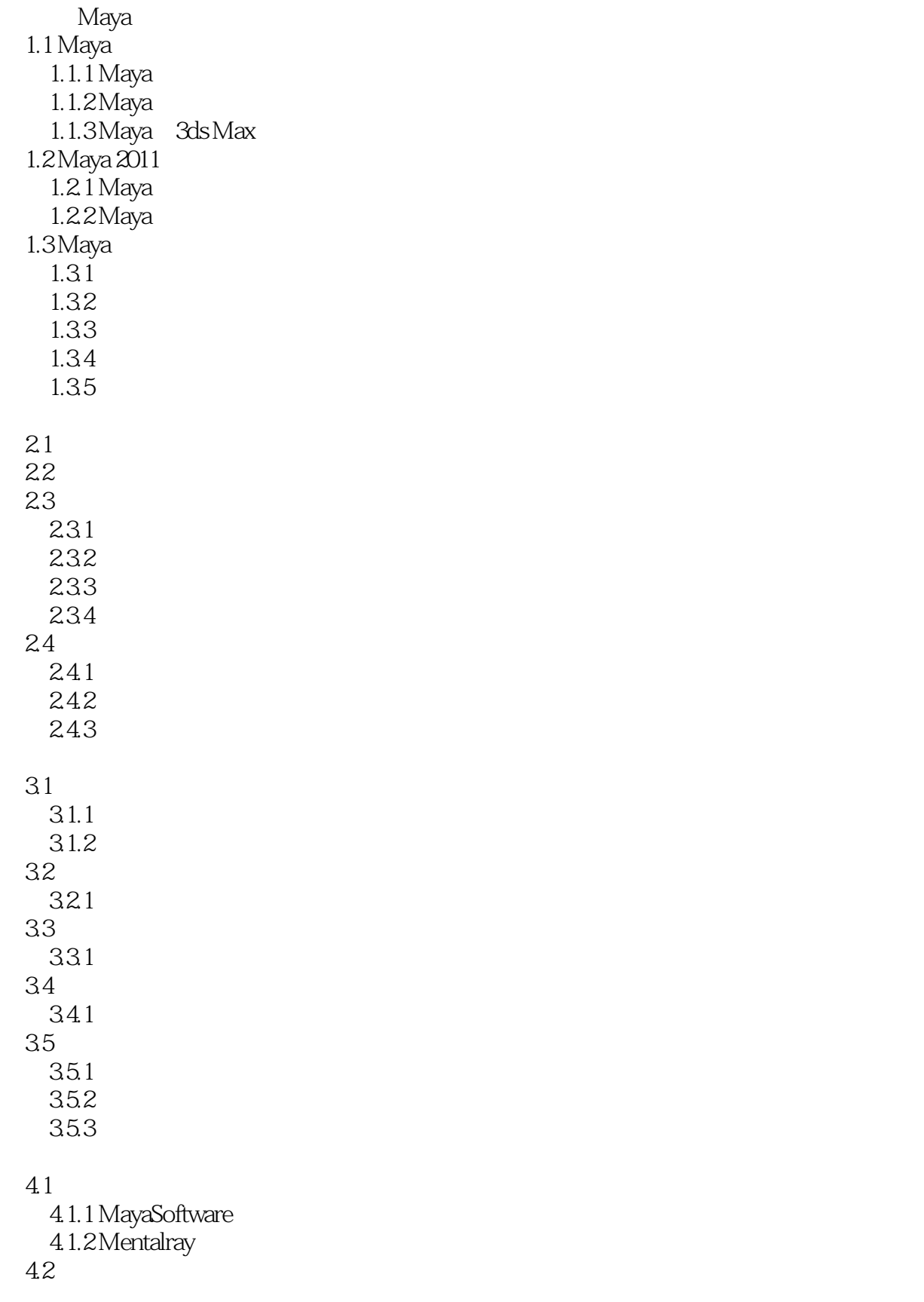

, tushu007.com

# <<iLike Maya 2011 >>

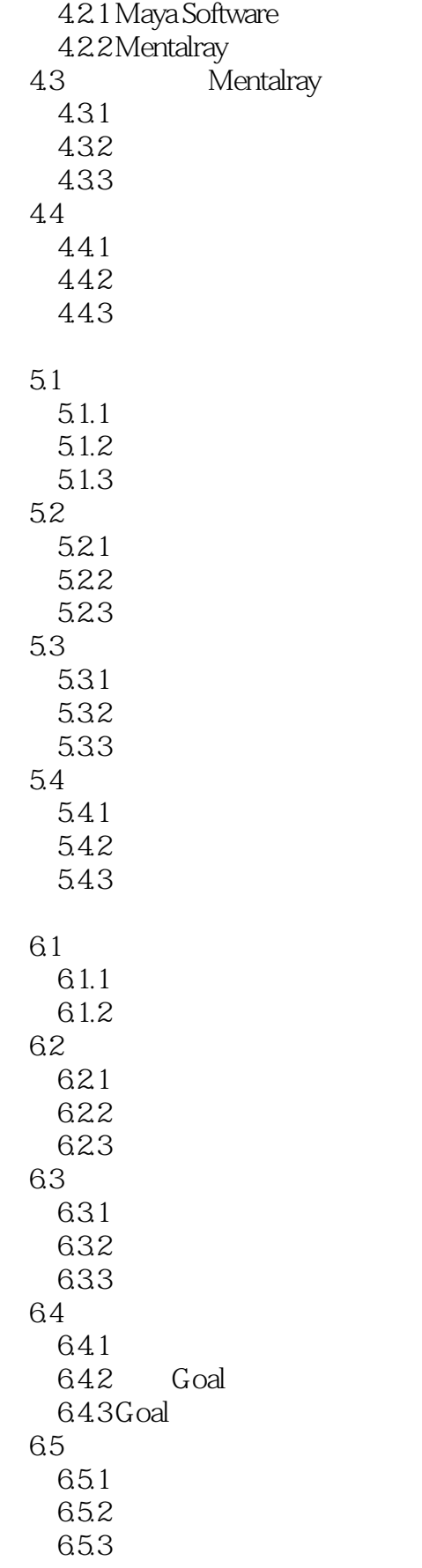

, tushu007.com

# <<iLike Maya 2011 >>

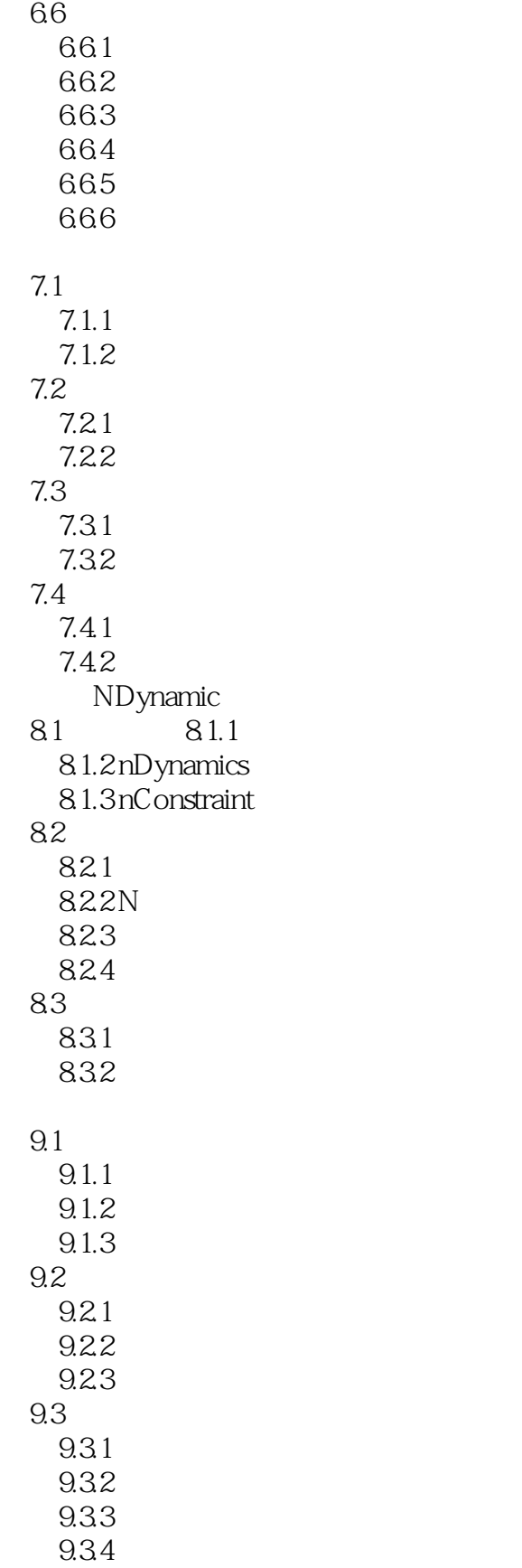

### Maya 2011 , tushu007.com <<iLike Maya 2011 >>

10.1  $10.11$  $10.12$ 10.2  $10.21$ 10.22  $10.3$  Visor  $10.31$ 10.32 10.33 10.4 Paint Effect 104.1 1042

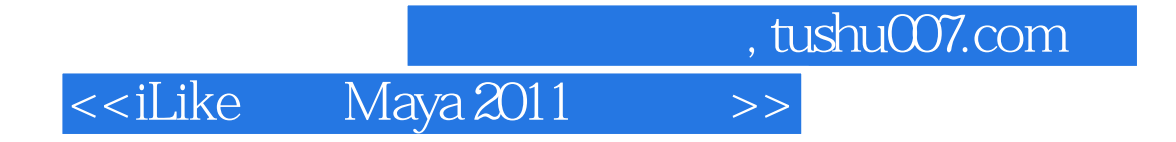

本站所提供下载的PDF图书仅提供预览和简介,请支持正版图书。

更多资源请访问:http://www.tushu007.com